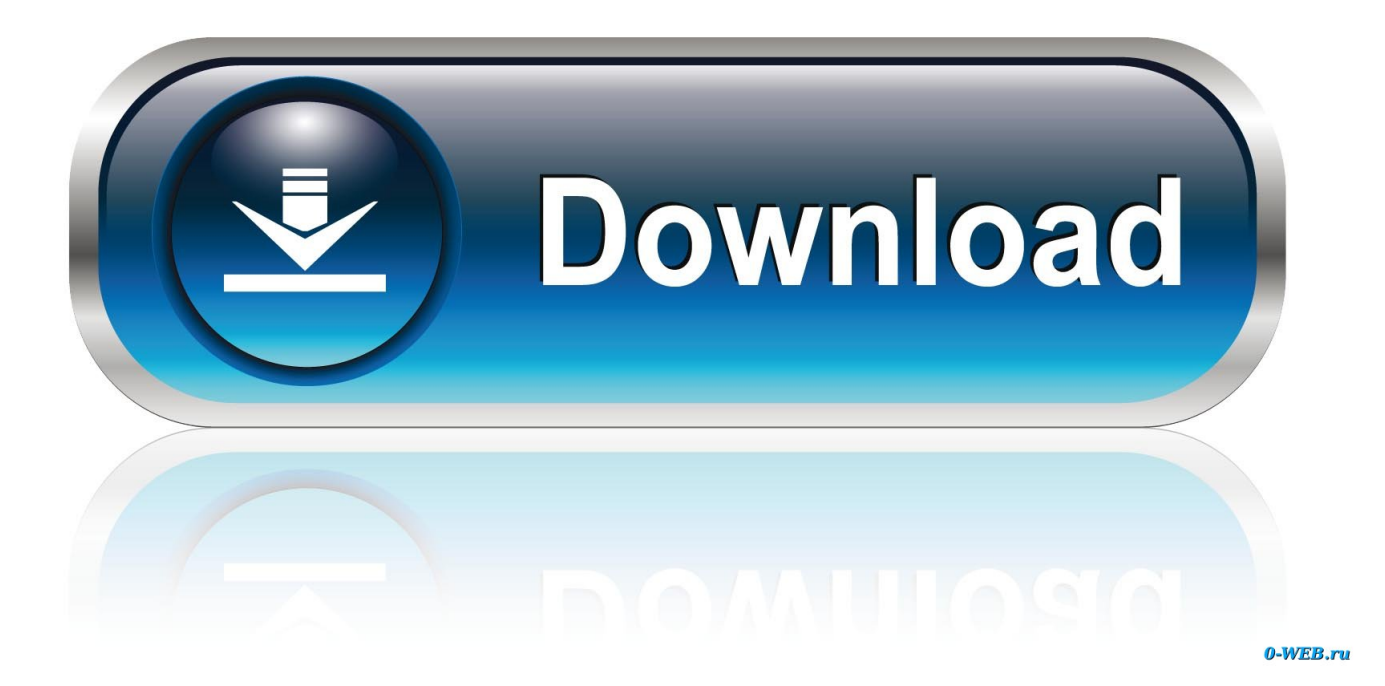

[How To Reset Windows 10 Password Via Windows Live Account](https://tiurll.com/1uicl6)

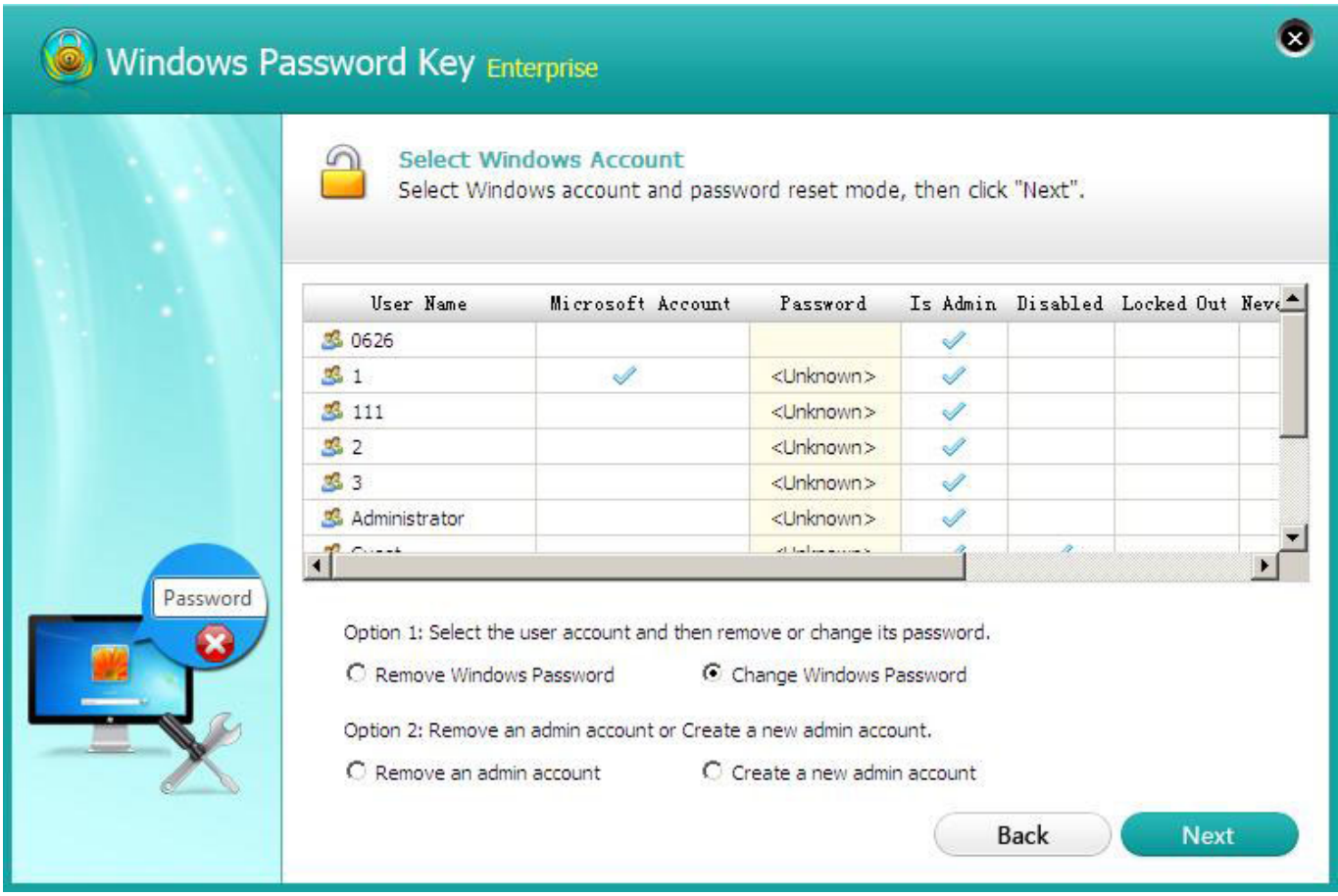

[How To Reset Windows 10 Password Via Windows Live Account](https://tiurll.com/1uicl6)

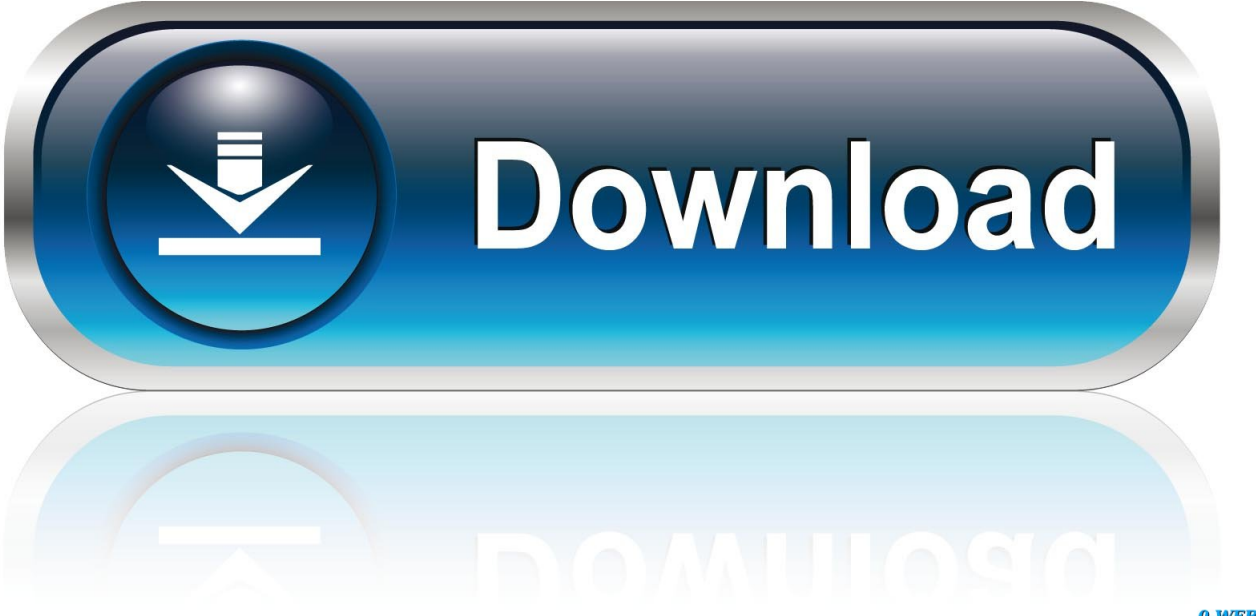

0-WEB.ru

Reset your Windows 10 local account password. Select the Reset password link on the sign-in screen. If you use a PIN instead, see PIN sign-in issues. If you're using a work device that's on a network, you may not see an option to reset your password or PIN. Answer your security questions. Enter a new password. Sign in ...

1. reset password windows live account

Guide to reset windows password with reset disk, see https://support.microsoft. ... Options to reset windows 10 login password without disk or Microsoft account .... Use the Password Reset Tool for Microsoft Live Accounts. The first (and most obvious) solution available from the outset is to use the standard .... Windows 10: How Microsoft Windows password recovery works (using a Microsoft account). The Microsoft Windows password reset process .... Once you've set up your account in Mail for Windows 10, you don't have to enter your password every time you open the app.. Try to reset forgotten Windows Live ID password with referring to this article. ... Of course, if you use a Microsoft account to protect your Windows 10, 8.1 and 8 ...

## **reset password windows live account**

reset password windows live account [Tricks fur den Kindle](https://butrosboonme.doodlekit.com/blog/entry/13939559/tricks-fur-den-kindle-link)

How to Reset Microsoft Password Reset | Change Account live ... If you use a PIN instead of a password to sign in to your Windows 10 PC. [Newton Mail App – Review](https://lineupnow.com/event/newton-mail-app-review)

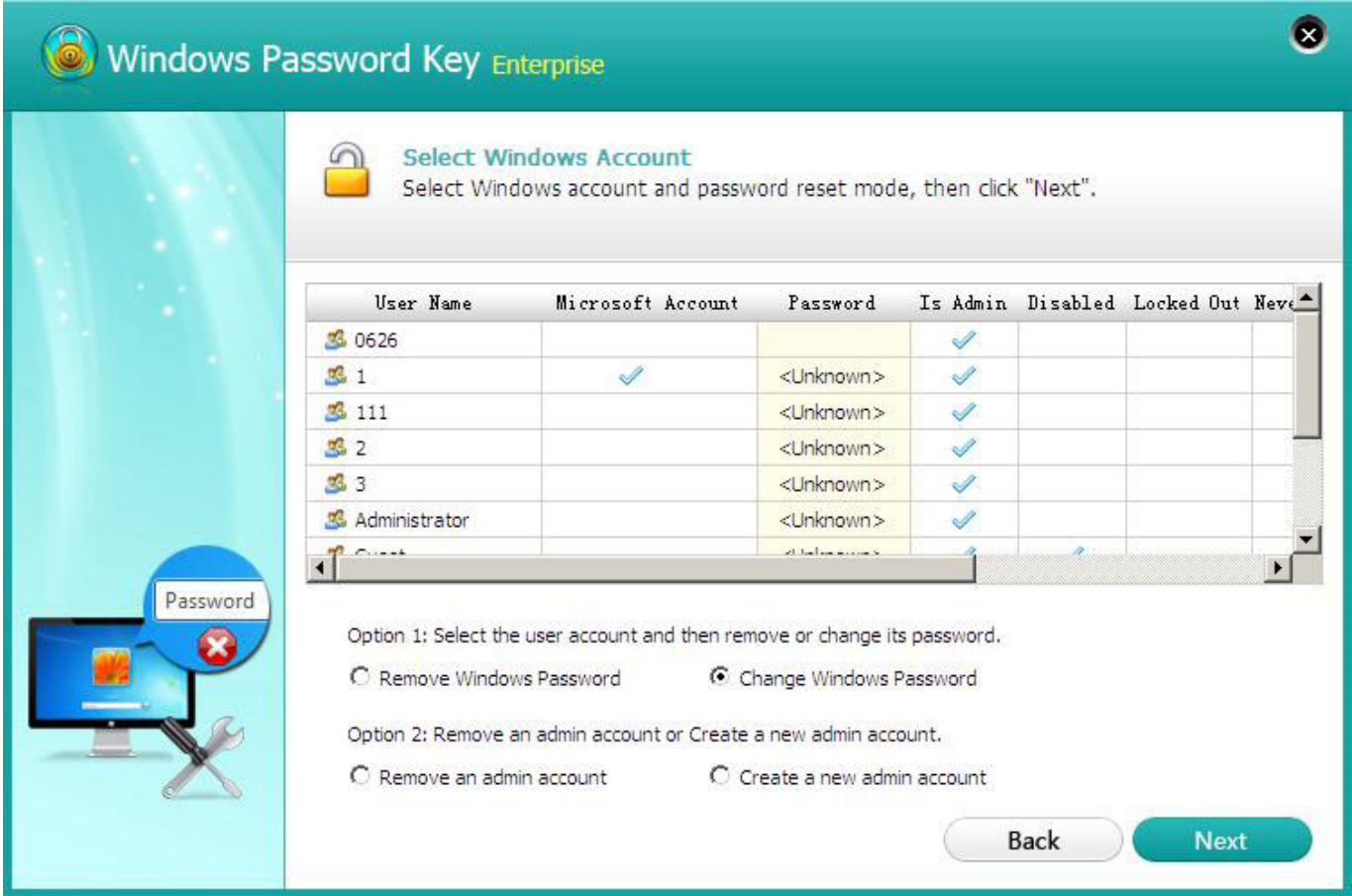

[CleanMyMac X 4.0.4 Crack With Activation Number Key Code 2019](https://ilse8cminch.wixsite.com/hormaphyto/post/cleanmymac-x-4-0-4-crack-with-activation-number-key-code-2019)

## [The Hardest 17 Mile Recovery Ride I've Ever Done.](https://serene-brahmagupta-a243e7.netlify.app/The-Hardest-17-Mile-Recovery-Ride-Ive-EverDone.pdf)

 For security purposes you need to know the Microsoft account that you're trying to recover. Please enter it and click Next to continue. Or use a phone number. [Lynda – Photoshop CC Essential Training \(2015\)](https://trevordieringer.doodlekit.com/blog/entry/13939537/lynda-photoshop-cc-essential-training-2015-better)

## [Verizon's 5G network is now hitting gigabit download speeds](https://richardvenegas.doodlekit.com/blog/entry/13939555/verizons-5g-network-is-now-hitting-gigabit-download-speeds-kafflveeti)

HP recommends using a Microsoft account for signing into Windows. Using a Microsoft account offers many benefits, including easy password recovery.. 3 Nov 2016 How to recover a forgotten user password in Windows 10. ... For Windows 10 auto login or Windows 8 auto login, if you're using a Microsoft account, .... Jump to Create a password reset disk for your Windows 10 local account - Reset Your Microsoft Account Password; Create a password .... Are you using a Microsoft account to sign-in to Windows 10 and want to change its password? Have you forgotten your Microsoft account .... Reset your Microsoft account. If you use a Microsoft account to log in to Windows 10 and find yourself locked out, head to Microsoft's acount .... Here are 9 easy solutions on how to reset windows 10 password. ... To execute the process, go to the Microsoft live account and then follow the ... In order to reset password for Windows 10 with Command prompt, you can ... eff9728655 [Nitro PDF Pro](https://rosayler5wao.wixsite.com/caicarpole/post/nitro-pdf-pro-12-12-1-522-pro-crack-with-product-key-2019) [12.12.1.522 Pro Crack With Product Key 2019](https://rosayler5wao.wixsite.com/caicarpole/post/nitro-pdf-pro-12-12-1-522-pro-crack-with-product-key-2019)

## eff9728655

[Symbian ja e codigo livre](https://courtneykauffman.doodlekit.com/blog/entry/13939557/fix-symbian-ja-e-codigolivre) [6 things you may have missed during the iPhone 11 and iPhone 11 Pro launch](https://dwidmasvingbit.mystrikingly.com/blog/6-things-you-may-have-missed-during-the-iphone-11-and-iphone-11-pro-launch) [DigitalOutbox Episode 91](https://vigilant-mclean-bf76ea.netlify.app/DigitalOutbox-Episode-91)